CSE3047-41: Operating System (Fall 2017)

# Term Project2:

### **Physical Page Map Profiling**

Due:5<sup>th</sup> Dec. (TUE), 11:59 PM

**Submit on I-Campus.**

### **1. Project Introduction**

You should implement a kernel module to get the physical page map of all processes via /proc.

You can refer to the data structures for the memory management in Linux Kernel.

### **2. Problem Specification**

#### **2.1 Environment**

- 2.1.1 Ubuntu environment (kernel version 4.9.x)
- 2.1.2 You can install Ubuntu or use virtual machine for the project
- 2.1.3 If you use the virtual machine, allocate enough memory to the machine

### **2.2 Analyze the core data structures related to the projects**

Your report should describe the relationship among the following kernel data structures and

the management scheme of page table in Linux kernel.

: task\_struct, vm\_area\_struct, mm\_struct, file

#### **2.3 Make physical page map**

2.3.1 Implement your own loadable kernel module

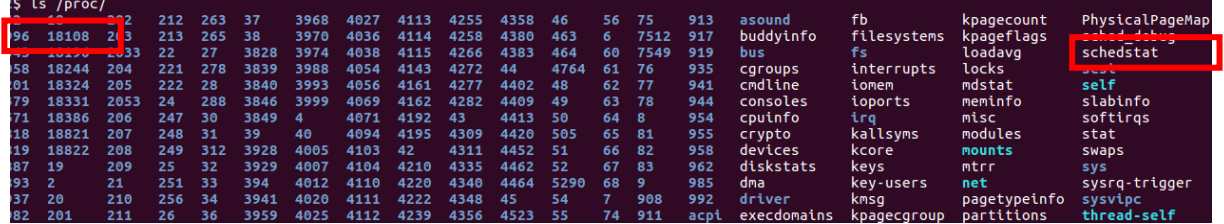

#### **Figure 1 New node 'PhysicalPageMap' in proc filesystem**

- 2.3.2 Add a file node named "PhysicalPageMap" in the /proc filesystem
- 2.3.3 Print the following information about a page per line for all processes within the file "PhysicalPageMap"

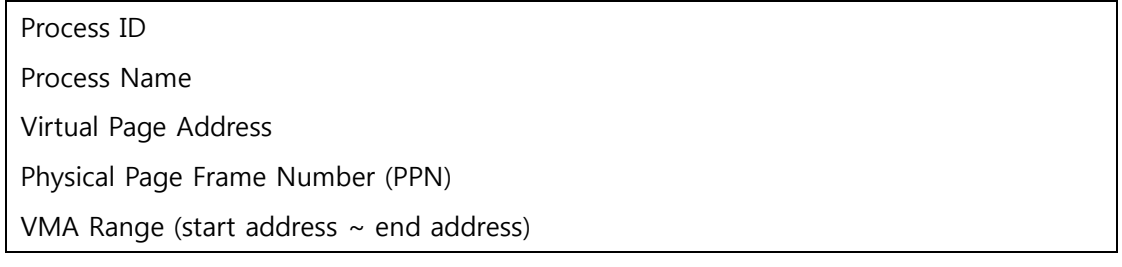

VMA Size (in Byte)

VMA Name (Classify the VMA into Heap, Stack, Data, Code, or Others[=(null)]) File Name (Mapped to the memory region)

| [pid]                 | 18324                       | [process name] gnome-terminal-                                                                 | [virt] 4448256                           | [phys] $3438685$                           | [range]       | $4194304 -$         |                          | 4493312 (299008 bytes)                                                                                                    | [vname] (null)                                             |                                            | [fname] gnome-terminal-serve                |
|-----------------------|-----------------------------|------------------------------------------------------------------------------------------------|------------------------------------------|--------------------------------------------|---------------|---------------------|--------------------------|----------------------------------------------------------------------------------------------------|------------------------------------------------------------|--------------------------------------------|---------------------------------------------|
| [pid]                 | 18324                       | [process name] gnome-terminal-                                                                 | [virt] 4452352                           | [phys] 3932522                             | [range]       | $4194304$ ~         |                          | 4493312 (299008 bytes)                                                                                                    |                                                            |                                            | [vname] (null) [fname] gnome-terminal-serve |
|                       | [pid] 18324                 | [process name] gnome-terminal-                                                                 | [virt] 6586368                           | [phys] 2458758                             | [range]       | $6586368 -$         |                          | 6590464 (4096 bytes) [vname] data [fname] gnome-terminal-server                                                                                              |                                                            |                                            |                                             |
| [pid]                 | 18324                       | [process name] gnome-terminal-                                                                 | [virt] 6590464                           | [phys] 3942192                             | [range]       | $6590464 -$         |                          | 6602752 (12288 bytes)                                                                                                    | [vname] data                                               |                                            | [fname] gnome-terminal-server               |
| [pid]                 | 1099                        | [process name] nvidia-persiste                                                                 | $\lceil \sqrt{V} \cdot 1 \rceil$ 4210688 | [phys] 4282565                             | [range]       | $4194304 -$         | 4227072 (32768 bytes)    |                                                                                                    | [vname] (null)                                             | [fname] nvidia-persistenced                |                                             |
|                       | [pid] 1099                  | [process name] nvidia-persiste                                                                 | [virt] 4214784                           | [phys] 4282564                             | [range]       | $4194304 -$         | 4227072 (32768 bytes)    |                                                                                                    |                                                            | [vname] (null) [fname] nvidia-persistenced |                                             |
| [pid]                 | 1099                        | [process name] nvidia-persiste                                                                 | [virt] 4218880                           | [phys] 4233803                             | [range]       | $4194304 -$         | 4227072 (32768 bytes)    |                                                                                                    |                                                            |                                            | [vname] (null) [fname] nvidia-persistenced  |
| [pid]                 | 1099                        | [process name] nvidia-persiste                                                                 | [virt] 4222976                           | [phys] 4233802                             | [range]       | $4194304 -$         | 4227072 (32768 bytes)    |                                                                                                    |                                                            | [vname] (null) [fname] nvidia-persistenced |                                             |
|                       | [pid] 1099                  | [process name] nvidia-persiste                                                                 | [virt] 6324224                           | [ $phvs$ ] 4239410                         | [range]       | $6324224 -$         |                          | 6328320 (4096 bytes) [vname] data [fname] nvidia-persistenced                                                                                                |                                                            |                                            |                                             |
| [pid]                 | 1099                        | [process name] nvidia-persiste [virt] 10133504                                                 |                                          | [phys] 4254254                             | [range]       | $10133504 -$        |                          | 10268672 (135168 bytes) [vname] heap [fname] (null)                                                                                                    |                                                            |                                            |                                             |
|                       | [pid] 1549                  | [process name] bluetoothd [virt] 350774624256                                                  |                                          | $fphvs$ $14159428$                         |               |                     |                          | [range] 350773755904 ~ 350774853632 (1097728 bytes)                                                                                                    |                                                            | [vname] (null) [fname] bluetoothd          |                                             |
| [pid]                 | 1549                        | [process name] bluetoothd                                                                      | [virt] 350774628352                      | [phys] 4159427                             |               |                     |                          | [range] 350773755904 ~ 350774853632 (1097728 bytes)                                                                                                    | [vname] (null)                                             |                                            | [fname] bluetoothd                          |
| [pid]                 | 1549                        | [process name] bluetoothd [virt] 350774632448                                                  |                                          | [phys] 4159426                             |               |                     |                          | [range] 350773755904 ~ 350774853632 (1097728 bytes)                                                                                                    | [vname] (null)                                             |                                            | [fname] bluetoothd                          |
| [pid]                 | 1549<br>1549                | [process name] bluetoothd [virt] 350774636544<br>Torocacc namel bluetoothd [wirt] 358774648648 |                                          | [phys] 4159425<br><b>Enhuel, 4159474</b>   |               |                     |                          | [range] 350773755904 ~ 350774853632 (1097728 bytes)<br>[ranne] 358773755984 _ 358774853632 (1897728 hutec)                                                   | [vname] (null)<br>$f$ <i>uname</i> $J$ $f$ <i>null</i> $J$ |                                            | [fname] bluetoothd<br>[fname] h]uetoothd    |
| <b>Ihin]</b><br>[bid] | 18331                       | [process name] bash [virt] 7344128                                                             | [phys] $3654011$                         | [range]                                    | $7327744$ ~   |                     | 7352320 (24576 bytes)    | [vname] (null)                                                                                                    | [fname] (null)                                             |                                            |                                             |
| <b>Toidl</b>          | 18331                       | [process name] bash [virt] 7348224 [phys] 3764560                                              |                                          | [range]                                    | $7327744$ ~   |                     |                          | 7352320 (24576 bytes) [vname] (null)                                                                                                    | [fname] (null)                                             |                                            |                                             |
| [pid]                 | 18331                       | [process name] bash [virt] 39342080                                                            | [phys] 3033954                           | [range]                                    | $39342080 -$  |                     | 41279488 (1937408 bytes) | [vname] heap                                                                                                    | [fname] (null)                                             |                                            |                                             |
| <b>Toidl</b>          |                             | 18331 [process name] bash [virt] 39346176 [phys] 3164646                                       |                                          | [range]                                    | $39342080 -$  |                     |                          | 41279488 (1937408 bytes) [vname] (null)                                                                                                    | [fname] (null)                                             |                                            |                                             |
|                       | [pid] 919                   | [process name] dbus-daemon [virt] 969147822080                                                 |                                          | [phys] 4260494                             |               |                     |                          | [range] 969147715584 ~ 969147932672 (217088 bytes)                                                                                                    | [vname] (null)                                             |                                            | [fname] dbus-daemon                         |
|                       | [pid] 919                   | [process name] dbus-daemon                                                                     | [virt] 969147826176                      | [phys] 4261316                             |               |                     |                          | range] 969147715584 ~ 969147932672 (217088 bytes)                                                                                                    | [vname] (null)                                             |                                            | [fname] dbus-daemon                         |
|                       | [pid] 919                   | [process name] dbus-daemon                                                                     | [virt] 969147830272                      | [phys] 4257435                             |               |                     |                          | range] 969147715584 ~ 969147932672 (217088 bytes)                                                                                                    | [vname] (null)                                             |                                            | [fname] dbus-daemon                         |
|                       | [pid] 919                   | [process name] dbus-daemon                                                                     | [virt] 969147834368                      | [phys] 4251853                             |               |                     |                          | range] 969147715584 ~ 969147932672 (217088 bytes)                                                                                                    | [vname] (null)                                             |                                            | [fname] dbus-daemon                         |
| Toid1                 | 919                         | [process name] dbus-daemon                                                                     | [virt] 969147838464                      | [phys] 4251882                             |               |                     |                          | range] 969147715584 ~ 969147932672 (217088 bytes)                                                                                                    | [vname] (null)                                             |                                            | [fname] dbus-daemon                         |
|                       | [pid] 919                   | [process name] dbus-daemon                                                                     | [virt] 969147842560                      | [phys] 4241377                             |               |                     |                          | [range] 969147715584 ~ 969147932672 (217088 bytes)                                                                                                    | [vname] (null)                                             |                                            | [fname] dbus-daemon                         |
|                       | [pid] 919                   | [process name] dbus-daemon                                                                     | [virt] 969147846656                      | [ $phys$ ] 4241276                         |               |                     |                          | [range] 969147715584 ~ 969147932672 (217088 bytes)                                                                                                    |                                                            | [vname] (null) [fname] dbus-daemon         |                                             |
| <b>FAR 43</b>         | <b>CARDO</b><br>[pid] 13379 | الوبيدية عمطي فيصيب كتنبيهم كالمراقب<br>[process_name] chrome [virt] 140730241822720           | <b>EULER APARTMENTED</b>                 | 3245-5<br><b>ANANGER</b><br>[phys] 3031739 | $- - - - - 1$ | <b>ACALISTATION</b> |                          | وبيبتهاويناك وبتوحفة ولافتنة وبنوديةو لتختطئه وممجمعة مجمعمعمعممم<br>[range] 140730241822720 ~ 140730241835008 (12288 bytes)  [vname] (null)  [fname] (null) |                                                            |                                            |                                             |
| [pid]                 | 13379                       | [process name] chrome [virt] 140730241835008                                                   |                                          | [phys] 3030887                             |               |                     |                          | [range] 140730241835008 ~ 140730241843200 (8192 bytes) [vname](null) [fname](null)                                                                           |                                                            |                                            |                                             |
|                       | [pid] 13386                 | [process name] cat [virt] 4194304 [phys] 4276705                                               |                                          | [range]                                    | $4194304 -$   |                     |                          | 4243456 (49152 bytes) [vname] code [fname] cat                                                                                                    |                                                            |                                            |                                             |
| [pid]                 | 13386                       | [process name] cat [virt] 4198400                                                              | [phys] 4278666                           | [range]                                    | $4194304 -$   |                     | 4243456 (49152 bytes)    | [vname] (null) [fname] cat                                                                                                    |                                                            |                                            |                                             |
|                       |                             |                                                                                                |                                          |                                            |               |                     |                          |                                                                                                    |                                                            |                                            |                                             |

**Figure 2 Page Map example**

## 2.3.4 Reference

**(fs/proc/task\_mmu.c)** proc pagemap operations (pagemap read, pagemap open) proc\_pid\_smaps\_operations (pid\_smaps\_open) proc pid smaps op (show pid smap)

## **2.4 Display the Page Map and analyze the result**

- 2.4.1 Implement your own user application which allocates at least 5MB of memory with malloc() and also maps a file into memory with mmap().
- 2.4.2 While running your application (2.4.1), print the file 'PhysicalPageMap' into the file 'os\_pagemap.txt' like Figure 2. The result must include the information about your application.
- 2.4.3 Draw the memory footprint of **systemd** process (pid 1) and your application like Figure
	- 3, and attach the graph to the report (y-axis: process ID, x-axis: PPN)
- 2.4.4 You can use GNU plot or Excel to draw the memory footprint.

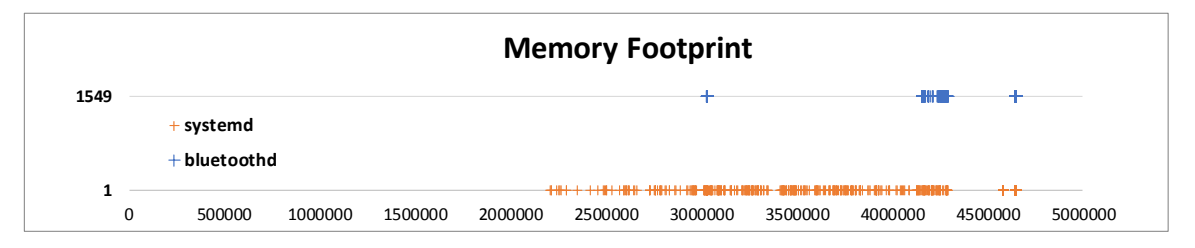

**Figure 3 Memory Footprint Example**

# **3. Evaluation Policy**

- 3.1 Analyze the relationship among the data structures mentioned in section 2.2.1 (5 point)
- 3.2 Describe the management scheme of page table in Linux Kernel (10 point)
- 3.3 Implement Loadable Kernel Module (5 point)
- 3.4 Create the file node of "PhysicalPageMap" in the /proc filesystem (5 point)
- 3.5 Print the process IDs and process names (5 point)
- 3.6 Print the virtual page addresses, VMA Ranges, and VMA sizes (10 point)
- 3.7 Print the VMA names (10 point)
- 3.8 Print the Physical Page Frame Numbers (20 point)
- 3.9 Print the file name mapped to each memory region (10 point)
- 3.10 Draw the memory footprint of two processes (10 point)
- 3.11 Report (10 point)

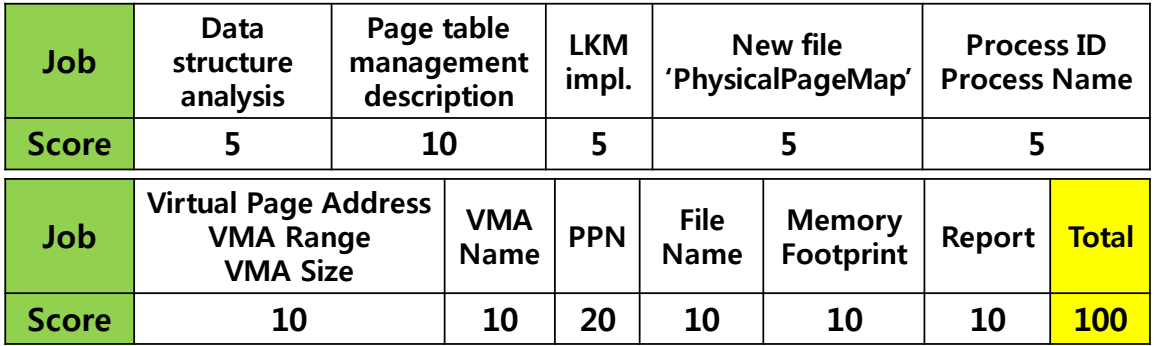

## **4. Submission**

- The final output should be a compressed zip file named **[student\_id]\_proj2.zip**, which includes **[student\_id]\_report.pdf, your\_module\_code.c, Makefile\_for\_module, your\_application\_code.c and os\_pagemap.txt**
- Please describe the key parts of your code in the report. **Don't attach the whole source codes in the report. Just key parts. (you will submit your codes too.)**
- Please submit on i-Campus.

## **5. Notice**

- You should do the term project for yourself
- If you have a question, send email to [jjysienna@gmail.com](mailto:jjysienna@gmail.com) with the title of [CSE3047-41] Term project1 Question, [Student ID], [Your Name]
- Your email questions should describe the problem in detail with screenshots.
- If you cheat on the project, you will finally fail this course. (F grade)
	- If I find two similar source codes or reports, both students will fail this course.
- You will get -15 points per one day delay.
- No need to submit after 3 days (We will not get more submissions after 3 days)

Have fun!

OS Term Project